# **LOGICIEL PREVISOFT FULL : PRISE EN MAIN MULTI-MODULES**

La formation de prise en main du logiciel PREVISOFT full web de prévention des risques professionnels permet aux nouveaux utilisateurs :

- D'appréhender les fonctionnalités du logiciel
- De comprendre le fonctionnement de base du logiciel
- D'y projeter sa démarche de prévention des risques

# OBJECTIF PEDAGOGIQUE PRINCIPAL DE LA FORMATION

Sous forme de Formation / Action, l'objectif de cette formation est de s'approprier les fonctionnalités k. générales d'utilisation du logiciel afin d'y projeter la démarche de prévention des risques professionnels de son organisation

# OBJECTIFS OPERATIONNELS EVALUABLES & MODALITES D'EVALUATION

Sur la base de cas pratiques réalisés à la fin de chaque partie, le stagiaire devra démontrer qu'il sait :

- Identifier les principes généraux d'utilisation et les principes ergonomiques du logiciel
- S'approprier par étapes les fonctionnalités des différents modules au travers d'exercices et de cas pratiques
- $\blacktriangleright$ S'approprier la réalisation des états obligatoires règlementaires (Document Unique, plans d'actions, affichages, permis, suivis périodiques, …)

# DURÉE DE LA FORMATION

1 à 5 jours, ou entre 7h et 35h, en fonction du nombre de modules

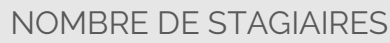

Maximum  $= 6$ 

# **PREREQUIS**

La formation s'adresse aux collaborateurs qui prennent en charge la prévention des risques.

Aucun niveau théorique spécifique préalable n'est nécessaire pour l'utilisation du logiciel.

У Chaque stagiaire doit disposer d'un terminal (ordinateur, tablette) + une connexion internet compatible avec l'utilisation du logiciel. Navigateurs supportés : Edge, Chrome, Firefox, Safari. Résolution d'écran minimum 1024 x 768.

#### PUBLIC CONCERNÉ

- Collaborateurs en charge de la prévention des risques dans leur organisation
- $\blacktriangleright$ Consultants en Prévention des risques ou à des stagiaires dans les domaines HSE, Management des risques

# COÛT DE LA FORMATION INTRA-**ENTREPRISES**

1250 € HT par jour

#### LIEU DE LA FORMATION

Intra : sur le site de l'entreprise ou en visioconférence

### MODALITES & DELAIS D'ACCES

La formation pourra être planifiée dès la signature du devis et la livraison du Logiciel

#### Lefebvre Dalloz **Logiciels & Services.**

10, place des Vosges – Tour Lefebvre Dalloz – 92400 Courbevoie V. 01.2023

# RESSOURCES PEDAGOGIQUES MISES À DISPOSITION DES STAGIAIRES

Y L'application est livrée aux stagiaires avec un accès à plusieurs ressources pédagogiques : base de connaissances des techniques d'utilisation, Live Chat PREVISOFT, la newsletter PREVISOFT. Les modalités d'accès à ces ressources sont présentées aux stagiaires au début et au cours de la formation.

### PROGRAMME

- **1. IDENTIFIER LES PRINCIPES GENERAUX D'UTILISATION ET D'ERGONOMIE DU LOGICIEL**
	- **a. Ergonomie générale : menus, fenêtres, tables, boutons**
	- **b. Les différents modes d'affichage : vue étendue / réduite, édition de documents**
	- **c. Centre d'aide**
	- **d. Support Live Chat**
- **2. S'APPROPRIER LA GESTION DES DROITS**
	- **a. Gestion des groupes d'utilisateurs (profils d'utilisateurs)**
	- **b. Gestion des utilisateurs**
	- **c. Gestion des droits d'accès : lecture, écriture, suppression, impression, validation des données**
	- **a. Cas pratiques : création de tout ou partie de vos groupes utilisateurs, création de tout ou partie de vos utilisateurs**

#### **3. LES RESSOURCES**

- **a. Entités et arbre des entités**
- **b. Liste et gestion du personnel**
- **c. Base documentaire**
- **d. Risques**
- **e. Entreprises extérieures**
- **f. Autres ressources**
- **g. Cas pratiques : création de vos données Ressources nécessaires, à chaque étape**
- **4. LES MODULES**
	- **a. Les étapes fonctionnelles par module**
	- **b. Les états et indicateurs par module**
	- **c. Cas pratiques par module : rédaction d'évaluation de risques, saisie d'accidents du travail, saisie de sessions de formation, …**

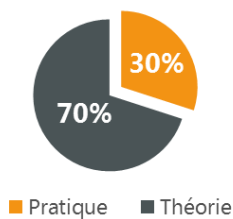

# **Demande d'information et modalités d'inscription :**

Pour toute demande d'information, nous vous invitons à faire une demande de **<Demo>** pour le module du logiciel dont la formation vous intéresse

# ➔ **Accessibilité aux personnes porteuses de handicap**

Toutes nos formations sont adaptées aux personnes porteuses d'un handicap. Nous vous demanderons de préciser à l'inscription votre handicap. Nous pourrons ainsi confirmer l'ensemble des possibilités d'accueil et de mise en œuvre de la formation. Pour toute demande d'information, vous pouvez nous contacter au 01 83 10 10 10.

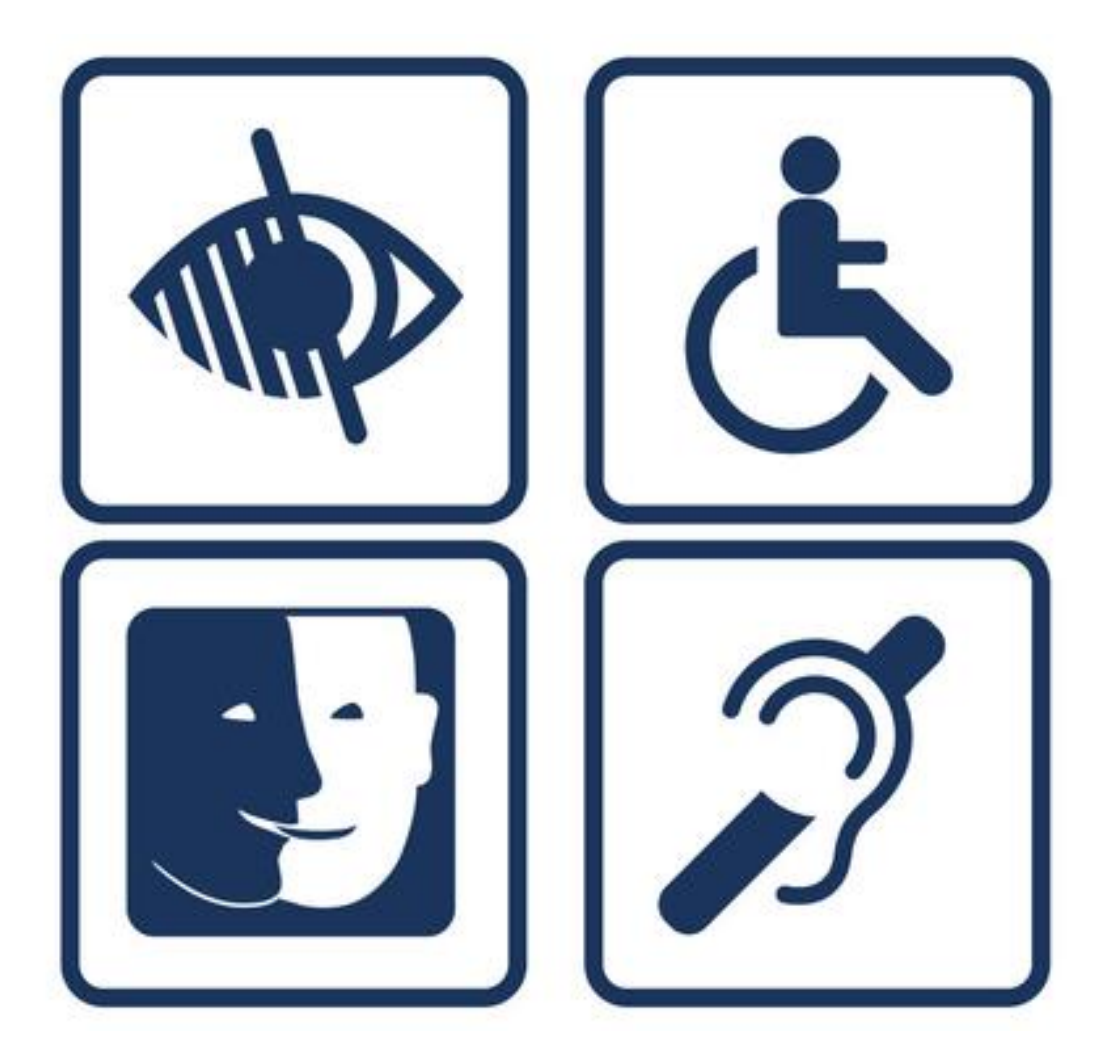